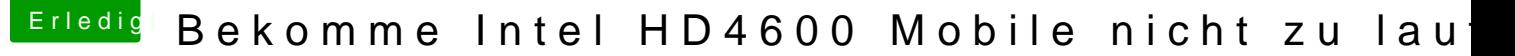

Beitrag von al6042 vom 27. Mai 2018, 13:04

Hallo und herzlich Willkommen im Forum...

Die Config sieht meines Erachtens ziemlich wüst aus. Ebenso irritiert mich der Eintrag bei "IGD - LCD Panel Type" in deinem zweit Das sollte wohl eher auf die tatsächliche Auflösung von 1920x1080 einge es sich um folgende Büchse handelt: [https://www.notebookcheck.com/ &-747A321-D](https://www.notebookcheck.com/Test-Acer-Aspire-V3-772G-747A321-DTR.93280.0.html)TR.93280.0.html

Ansonsten kannst du ja mal schauen, ob du mit beiliegender EFI weiter kommst. Dazu entweder auf der EFI eines Bootsticks oder der Festplatte deinen C "EFI-alt" umbenennen, bevor du den Inhalt dorthin kopierst.